#### Logic Programming: Prolog

COMS W4115

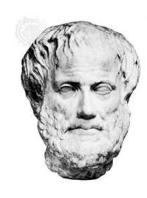

Aristotle

Prof. Stephen A. EdwardsFall 2007 Columbia UniversityDepartment of Computer Science

### **Logic**

All Caltech graduates are nerds.

Stephen is <sup>a</sup> Caltech graduate.

Is Stephen <sup>a</sup> nerd?

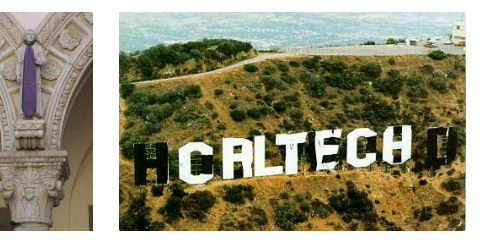

All Caltech graduates are nerds. **nerd(X) :- techer(X).** Stephen is <sup>a</sup> Caltech graduate. **techer(stephen).**

Is Stephen <sup>a</sup> nerd?

**?- nerd(stephen). yes**

## **More Logic**

"My Enemy's Enemy is My Friend."

**friend(X,Z) : enemy(X,Y), enemy(Y,Z). yes**

**enemy(stephen, ryan). enemy(ryan, jordan). enemy(jordan, jacob).**

 **?- friend(stephen,X). <sup>X</sup> <sup>=</sup> jordan ?- friend(X, Y). <sup>X</sup> <sup>=</sup> stephen <sup>Y</sup> <sup>=</sup> jordan**  $X = r \cdot \text{var}$   $Y = \text{factor}$ 

**?- friend(stephen,jordan).**

### **The Basic Idea of Prolog**

- AI programs often involve searching for the solution to<sup>a</sup> problem.
- Why not provide this search capability as theunderlying idea of the language?
- Result: Prolog

### **Prolog**

**Prolog**

Mostly declarative.

Program looks like <sup>a</sup> declaration of facts plus rules fordeducing things.

"Running" the program involves answering questions that refer to the facts <mark>or can be deduced from them</mark>.

More formally, you provide the axioms, and Prolog tries toprove theorems.

### **Prolog Execution**

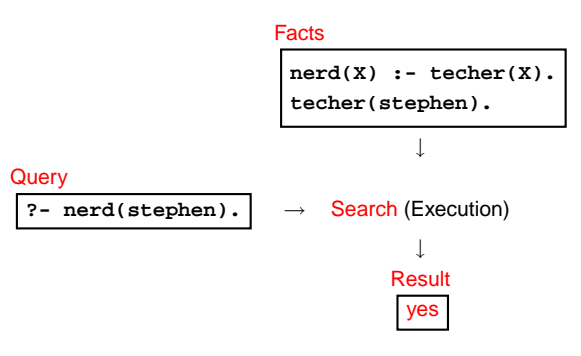

### **Simple Searching**

Starts with the query:

**?- nerd(stephen).**

Can we convince ourselves that **nerd(stephen)** is true given the facts we have?

**techer(stephen).nerd(X) :- techer(X).**

First says **techer(stephen)** is true. Not helpful.

Second says that we can conclude **nerd(X)** is true if we can conclude **techer(X)** is true. More promising.

### **Simple Searching**

**techer(stephen). nerd(X) :- techer(X). ?- nerd(stephen).**

Unifying **nerd(stephen)** with the head of the second rule, **nerd(X)**, we conclude that **<sup>X</sup> <sup>=</sup> stephen**.

We're not done: for the rule to be true, we must find that all its conditions are true. **<sup>X</sup> <sup>=</sup> stephen**, so we want **techer(stephen)** to hold.

This is exactly the first clause in the database; we'resatisfied. The query is simply true.

### **More Clever Searching**

**techer(stephen).techer(todd). nerd(X) :- techer(X). ?- nerd(X).**

**Order Matters**

**| ?- [user]. |:techer(todd). |:techer(stephen).|:nerd(X) :- techer(X).**

 $X = \text{todd?}$ **<sup>X</sup> <sup>=</sup> stephen?;**

**|:ˆDyes**

**no| ?-**

**> ˜/tmp/beta-prolog/bp**

"Tell me about everybody who's provably <sup>a</sup> nerd."

As before, start with query. Rule only interesting thing.

**Beta-Prolog Version 1.2 (C) 1990-1994.**

Unifying **nerd(X)** with **nerd(X)** is vacuously true, so we need to establish **techer(X)**.

#### **More Clever Searching**

**techer(stephen).techer(todd). nerd(X) :- techer(X). ?- nerd(X).**

Unifying **techer(X)** with **techer(stephen)** succeeds, setting **<sup>X</sup> <sup>=</sup> stephen**, but we're not done yet.

Unifying **techer(X)** with **techer(todd)** also succeeds, setting **<sup>X</sup> <sup>=</sup> todd**, but we're still not done.

Unifying **techer(X)** with **nerd(X) :-** fails, returning no.

#### **Searching and Backtracking**

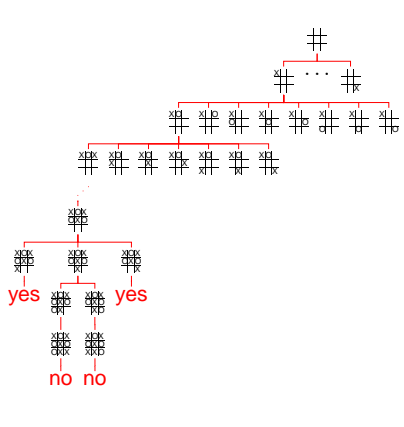

#### **Structures and Functors**

**| ?- nerd(X).**Todd returned first

A structure consists of <sup>a</sup> functor followed by an open parenthesis, <sup>a</sup> list of comma-separated terms, and <sup>a</sup> closeparenthesis:

#### ''Functor''

paren must follow immediately

**bin\_tree(foo, bin\_tree(bar, glarch) )**

What's <sup>a</sup> structure? Whatever you like.

A predicate **nerd(stephen)** A relationship **teaches(edwards, cs4115)** A data structure **bin(+, bin(-, 1, 3), 4)**

#### **Unification**

Part of the search procedure that matches patterns.

The search attempts to match <sup>a</sup> goal with <sup>a</sup> rule in thedatabase by <mark>unifying</mark> them.

Recursive rules:

- A constant only unifies with itself
- Two structures unify if they have the same functor, thesame number of arguments, and the correspondingarguments unify
- A variable unifies with anything but forces anequivalence

#### **More Clever Searching**

```
> ˜/tmp/beta-prolog/bp
Beta-Prolog Version 1.2 (C) 1990-1994.
| ?- [user].
|:techer(stephen).|:techer(todd).
|:nerd(X) :- techer(X).
|:ˆDyes
| ?- nerd(X).
X = stephen?;
X = todd?;
no
| ?-
```
#### **The Prolog Environment**

Database consists of clauses.

Each clause consists of <mark>terms</mark>, which may be <mark>constant</mark>s, variables, or structures. Constants: **foo my Const <sup>+</sup> 1.43** Variables: **<sup>X</sup> <sup>Y</sup> Everybody My var** Structures: **rainy(rochester)teaches(edwards, cs4115)**

#### **Unification Examples**

The **<sup>=</sup>** operator checks whether two structures unify:

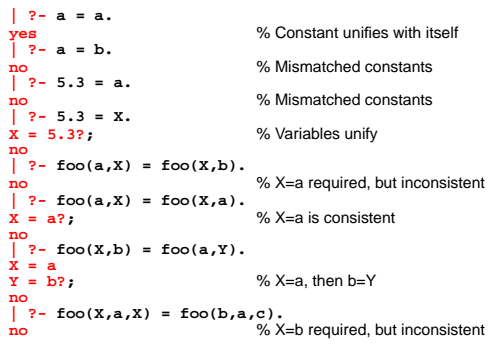

# **The Searching Algorithm**

search(goal  $g$ , variables  $e)$ 

for each clause  $h$   $\boldsymbol{:}$  -  $t_1,\ldots,t_n$  in the database

 $e = \text{unify}(g, h, e)$ 

if successful,

for each term  $t_1, \ldots, t_n$ ,  $e = \textsf{search}(t_k, e)$ 

if all successful, return  $e$ 

return **no**

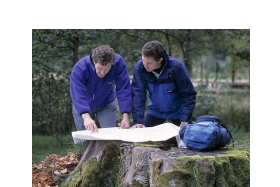

FIXME: this is really broken: backtracking?

# **Order Affect Efficiency**

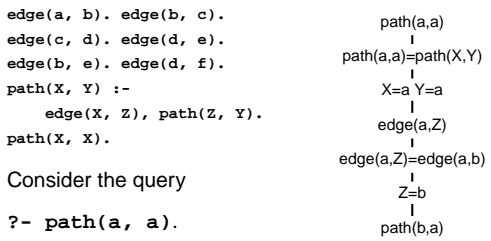

Will eventually produce the right answer, but will spendmuch more time doing so.

### **Prolog as an Imperative Language**

A declarative statement such asP if Q and R and Scan also be interpreted procedurally asTo solve P, solve Q, then R, then S.

This is the problem with the last path example. **path(X, Y) :- path(X, Z), edge(Z, Y).**

"To solve P, solve P. . . "

### **Order matters**

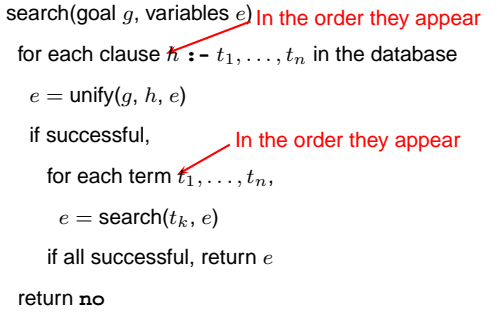

# **Order can cause Infinite Recursion**

![](_page_2_Picture_20.jpeg)

**Prolog as an Imperative Language**

**go :- print(hello\_), print(world).**

**?- go. hello\_worldyes**

### **Order Affects Efficiency**

![](_page_2_Picture_932.jpeg)

Consider the query

**?- path(a, a)**.

Good programming practice: Put the easily-satisfiedclauses first.

# **Bill and Ted in Prolog**

**super\_band(X) :- on\_guitar(X, eddie\_van\_halen). on\_guitar(X, eddie\_van\_halen) :- triumphant\_video(X). triumphant\_video(X) :- decent\_instruments(X). decent\_instruments(X) :- know\_how\_to\_play(X).**  $k$ now how to  $play(X)$  :- on  $quitar(X,$  eddie van halen).

**super\_band(wyld\_stallyns).**

#### What will Bill and Ted do?

![](_page_2_Picture_33.jpeg)

### **Cuts**

Ways to shape the behavior of the search:

- Modify clause and term order. Can affect efficiency, termination.
- "Cuts"

Explicitly forbidding further backtracking.

![](_page_2_Picture_39.jpeg)

### **Cuts**

When the search reaches <sup>a</sup> cut (**!**), it does no morebacktracking.

**techer(stephen) :- !. techer(todd).**

**nerd(X) :- techer(X).**

**?- nerd(X). X= stephen?; no**

![](_page_3_Picture_5.jpeg)

## **Controlling Search Order**

Prolog's ability to control search order is crude, yet oftencritical for both efficiency and termination.

- Clause order
- Term order
- Cuts

Often very difficult to force the search algorithm to dowhat you want.

### **Elegant Solution Often LessEfficient**

Natural definition of sorting is inefficient:

```
sort(L1, L2) :- permute(L1, L2), sorted(L2).
permute([], []).
permute(L, [H|T]) :-
 append(P, [H|S], L), append(P, S, W), permute(W, T).
```
Instead, need to make algorithm more explicit:

**qsort([], []). qsort([A|L1, L2) :- part(A, L1, P1, S1), qsort(P1, P2), qsort(S1, S2), append(P2, [A|S2], L2). part(A, [], [], []). part(A, [H|T], [H|P], S) :- <sup>A</sup> >= H, part(A, T, <sup>P</sup> S). part(A, [H|T], P, [H|S]) :- <sup>A</sup> <sup>&</sup>lt; H, part(A, T, <sup>P</sup> S).**

### **Prolog's Failings**

Interesting experiment, and probably perfectly-suited if your problem happens to require an AI-style search.

Problem is that if your peg is round, Prolog's square holeis difficult to shape.

No known algorithm is sufficiently clever to do smart searches in all cases.

Devising clever search algorithms is hardly automated: people get PhDs for it.